# **Relational DB Design by ER- and EER-to-Relational Mapping EER-to-Relational Mapping 406.426 Design & Analysis of Database Systems 406.426 Design & Analysis of Database Systems**

**Jonghun Park Jonghun Park**

**jonghun@snu.ac.kr jonghun@snu.ac.kr**

**Dept. of Industrial Engineering Dept. of Industrial Engineering Seoul National University Seoul National University**

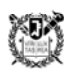

#### **outline**

- 0 ER-to-Relational mapping algorithm
	- $\bullet$ step 1: mapping of regular entity types
	- $\bullet$ step 2: napping of weak entity types
	- $\bullet$ step 3: mapping of binary 1:1 relation types
	- $\bullet$ step 4: mapping of binary 1:N relationship types
	- $\bullet$ step 5: mapping of binary M:N relationship types
	- $\bullet$ step 6: mapping of multivalued attributes
	- $\bullet$ step 7: mapping of N-ary relationship types
- 0 mapping EER model constructs to relations
	- $\bullet$ step 8: options for mapping specialization or generalization
	- $\bullet$ step 9: mapping of union types (categories)

#### **example ER conceptual schema**

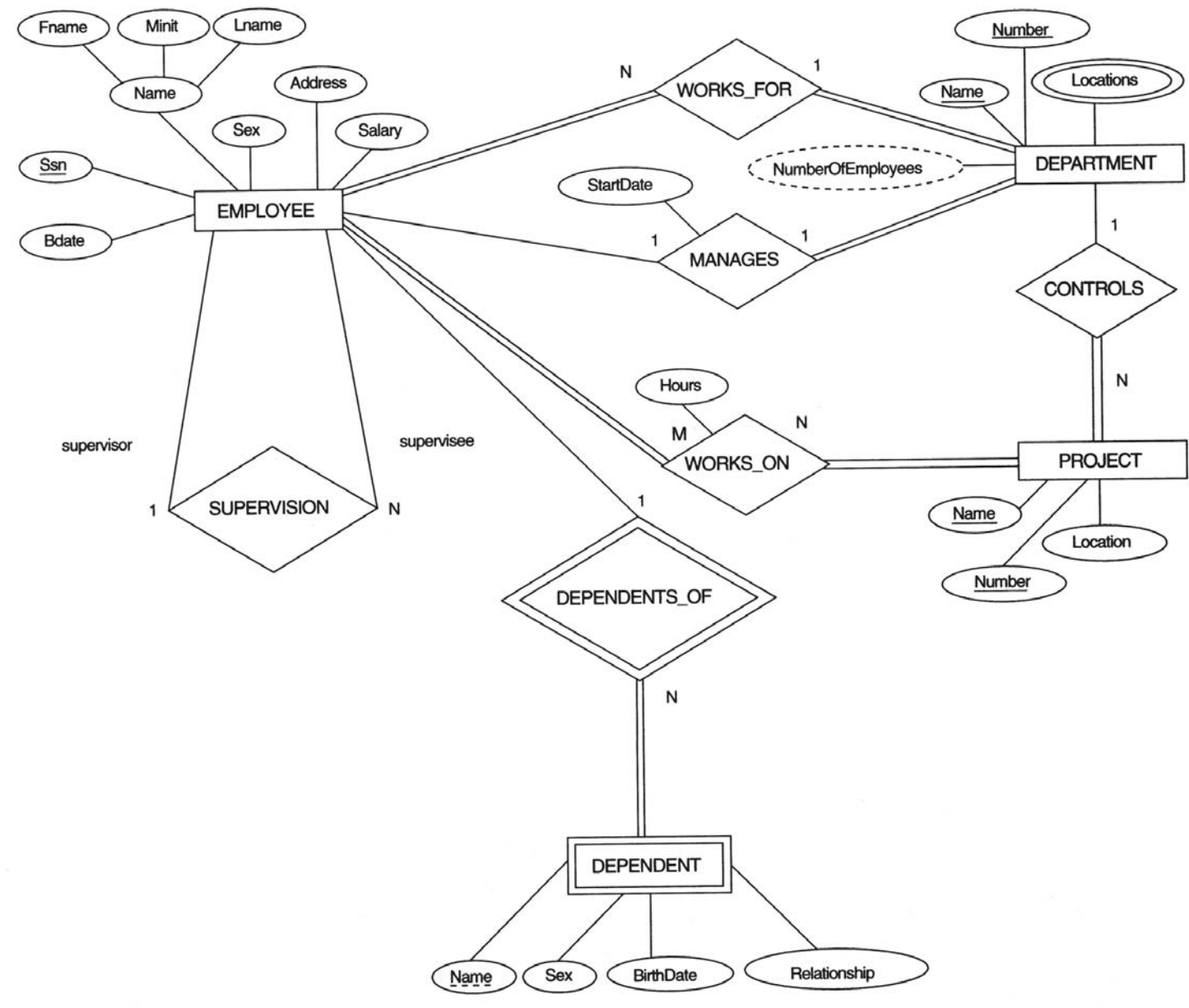

#### **the resulting relational database schema**

**EMPLOYEE** 

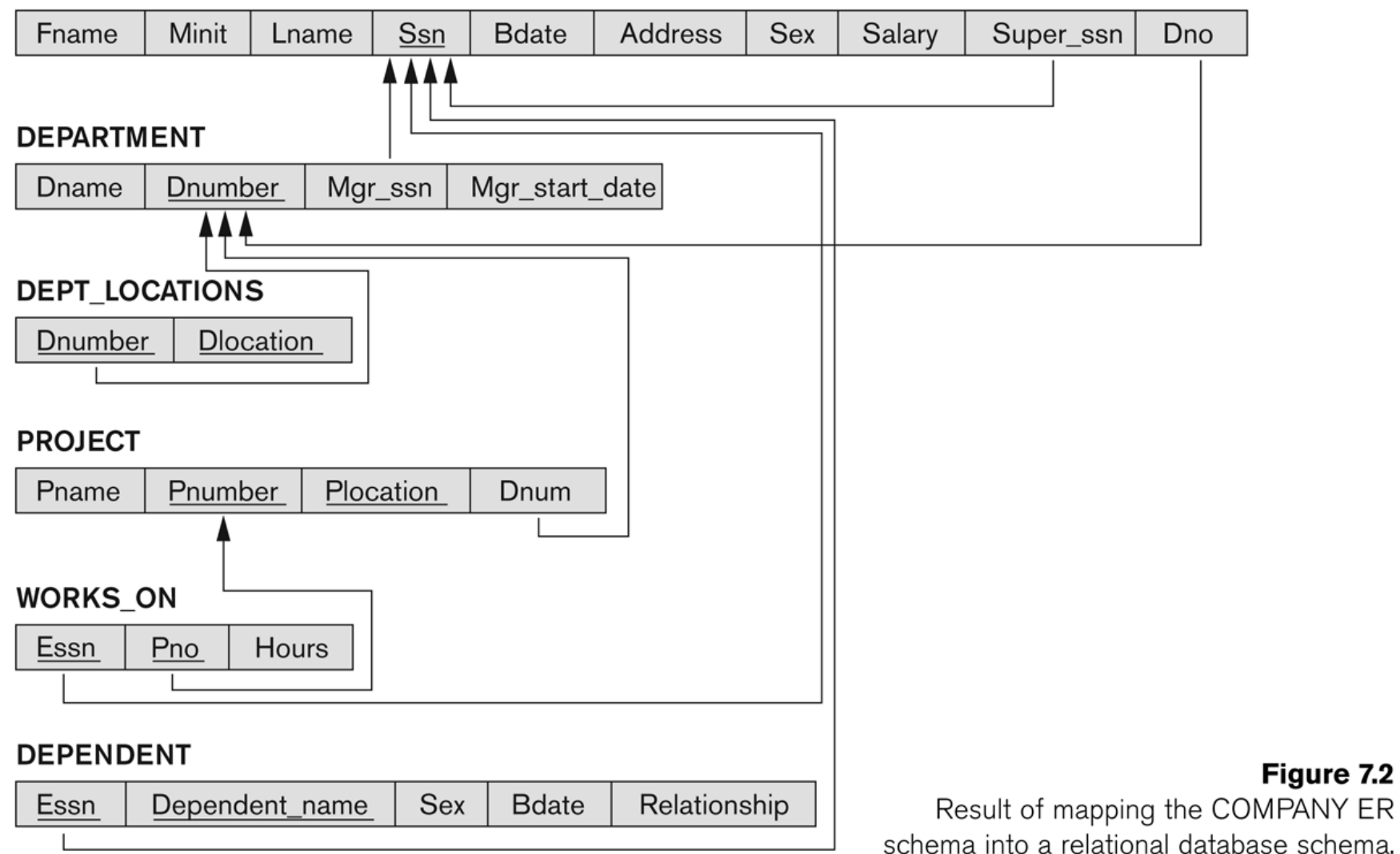

#### **together**

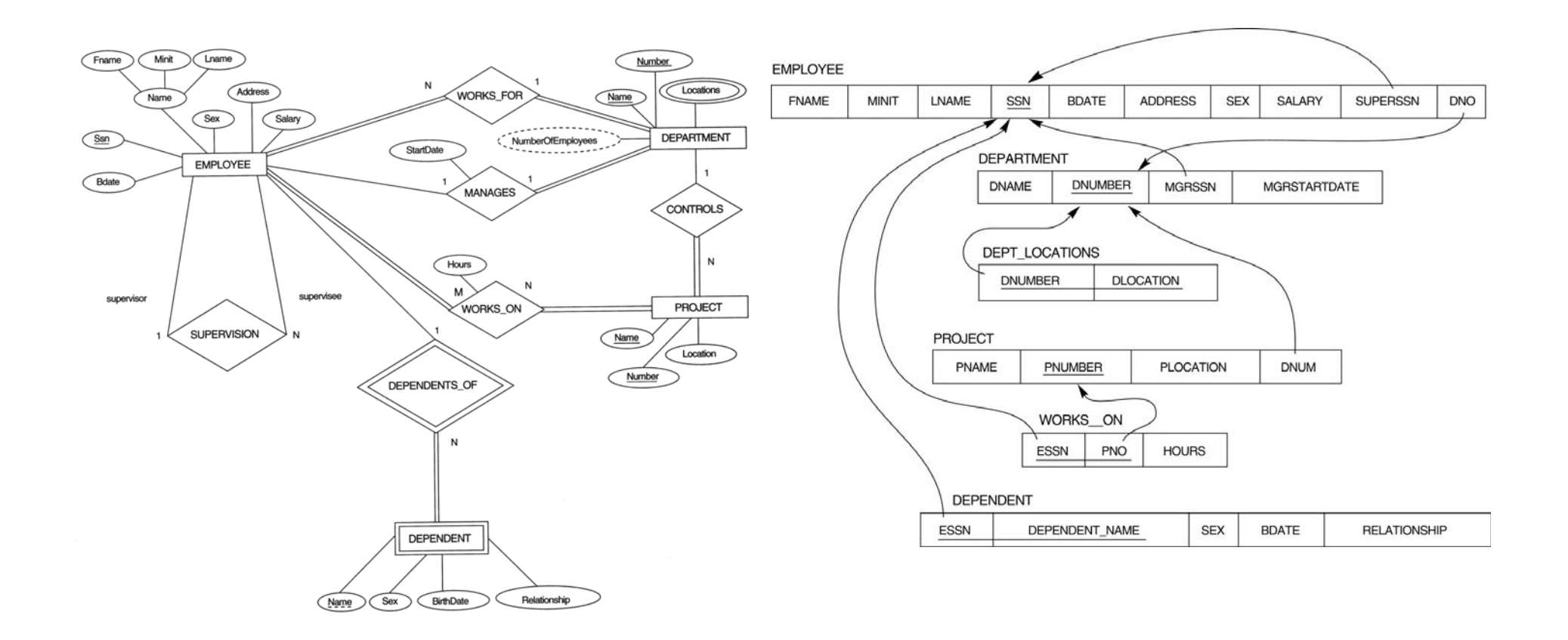

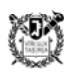

- step 1: mapping of **regular entity** types
	- $\bullet$  for each regular entity type *E* in the ER schema, create a relation *R* that includes all the **simple attributes** of *E*
	- include only the **simple component attributes** of a composite attribute
	- $\bullet$ choose one of the key attributes of *E* as **primary key** for *R*
	- $\bullet$  if the chosen key of *E* is composite, the set of simple attributes that form it will together form the primary key of *R*
	- e.g., EMPLOYEE, DEPARTMENT, PROJECT

- step 2: mapping of **weak entity** types
	- $\bullet$  for each weak entity type *W* in the ER schema with **owner entity type** *E*, create a relation *R* and include all **simple attributes** of *W* as attributes of *R*
	- include as **foreign key attributes** of *R* the **primary key attribute(s) of the relation(s)** that correspond to the owner entity type(s)
	- $\bullet$  the **primary key** of *R* is the **combination** of the primary key(s) of the owner(s) and the partial key of the weak entity type *W*, if any
	- if there is a weak entity type  $E_2$  whose **owner is also a weak entity type**  $E_1$ , then  $E_1$  should be mapped **before**  $E_2$  to determine its primary **key first**
	- e.g., DEPENDENT

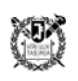

- step 3: mapping of **binary 1:1 relationship** types
	- $\bullet$  for each binary 1:1 relationship type *R* in the ER schema, identify the **relations** *S* **and** *T* that correspond to the entity types participating in *R*
	- **foreign key** approach
		- 0 choose **one of the relations**, *S*, and include as a foreign key in *S* the primary key of *T*
		- include all the **simple attributes** of *R* as attributes of *S*
	- **merged relation** option
		- **merge** the two entity types and the relationship **into a single** relation
	- **relationship relation** option
		- 0 set up a **third relation R** for the purpose of cross-referencing the primary keys of *S* and *T*
	- $\bullet$  example: MANAGES -> DEPARTMENT.MGRSSN, DEPARTMENT.MGRSTARTDATE

- 0 step 4: mapping of **binary 1:N relationship** types
	- $\bullet$  for each binary 1:N **relationship type** *R*, identify the **relation** *S* that represents the participating entity type at the *N*-side of the relationship type
	- $\bullet$  include as **foreign key** in *S* the **primary key of the relation** *T* that represents the other entity type participating in *R*
	- $\bullet$  include any **simple attributes** of the 1:N relationship type as attributes of *S*
	- e.g., WORKS\_FOR:  $S = EMPLOYEE$ ,  $T = DEPARTMENT$ , DNO: the primary key of T

- step 5: mapping of **binary M:N relationship** types
	- $\bullet$  for each binary M:N **relationship type** *R*, create a **new relation** *S* to represent *R*

10

- include as foreign key attributes in *S* **the primary keys of the relations** that represent the participating entity types
- $\bullet$ their combination will form the **primary key** of *S*
- $\bullet$ include any **simple attributes** of *R* as attributes of *S*
- $e.g., {\text{WORKS\_ON: S = WORKS\_ON}}$

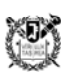

- 0 step 6: mapping of **multivalued attributes**
	- $\bullet$ for each multivalued attribute *A*, create a **new relation** *R*
	- $\bullet$  *R* will include an attribute corresponding to *A*, **plus the primary key attribute**  $K$  - as a foreign key in  $R$  – of the relation that represents the entity type or relationship type that has *A* **as an attribute**
	- $\bullet$ the primary key of *R* is the **combination of** *A* **and** *K*
	- $\bullet$ if the multivalued attribute is **composite**, include its simple components
	- e.g., Locations: *A* = DLOCATION, *R* = DEPT\_LOCATIONS, *K* <sup>=</sup> DNUMBER

- 0 step 7: mapping of *N***-ary relationship** types
	- $\bullet$ for each *n*-ary relationship type *R*, where  $n > 2$ , create **a new relation** *S* to represent *R*
	- $\bullet$  include as foreign key attributes in *S* the **primary keys of the relations** that represent the participating entity types
	- $\bullet$ include any **simple attributes** of *R* as attributes of *S*
	- $\bullet$  the primary key of *S* is usually a combination of all the foreign keys that reference the relations representing the participating entity types

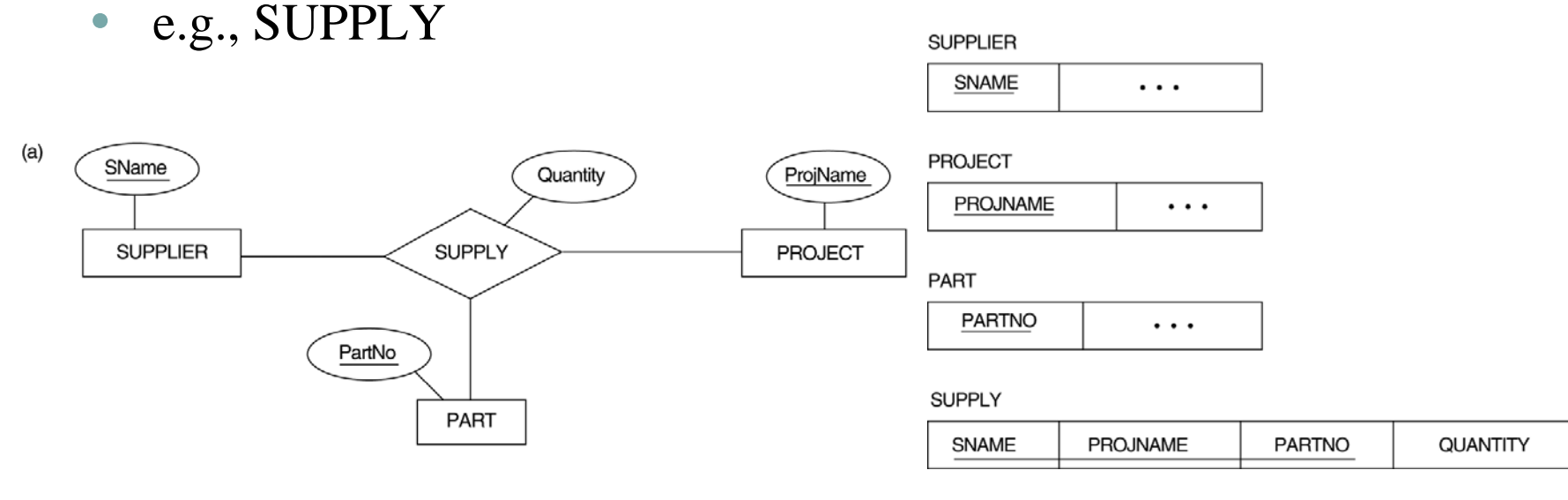

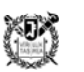

- step 8: options for mapping **specialization** or **generalization**
	- $\bullet$ convert each specialization with *m* subclasses  $\{S_1, S_2, ..., S_m\}$  and superclass *C*, where the attributes of *C* are  $\{k, a_1, ..., a_n\}$  and *k* is the key, into relation schemas using one of the following options:

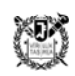

- $\bullet$  option 8A: multiple relations-superclass and subclasses
	- $\bullet$ **create a relation L** for C with attributes  $Attrs(L) = \{k, a_1, ..., a_n\}$ and  $PK(L) = k$
	- $\bullet$ **create a relation**  $L_i$  for each subclass  $S_i$ , with the attributes Attrs( $L_i$ ) = { $k$ }  $\cup$  {attributes of  $S_i$ } and  $PK(L_i) = k$
	- $\bullet$ works for any specialization (total or partial, disjoint or overlapping)

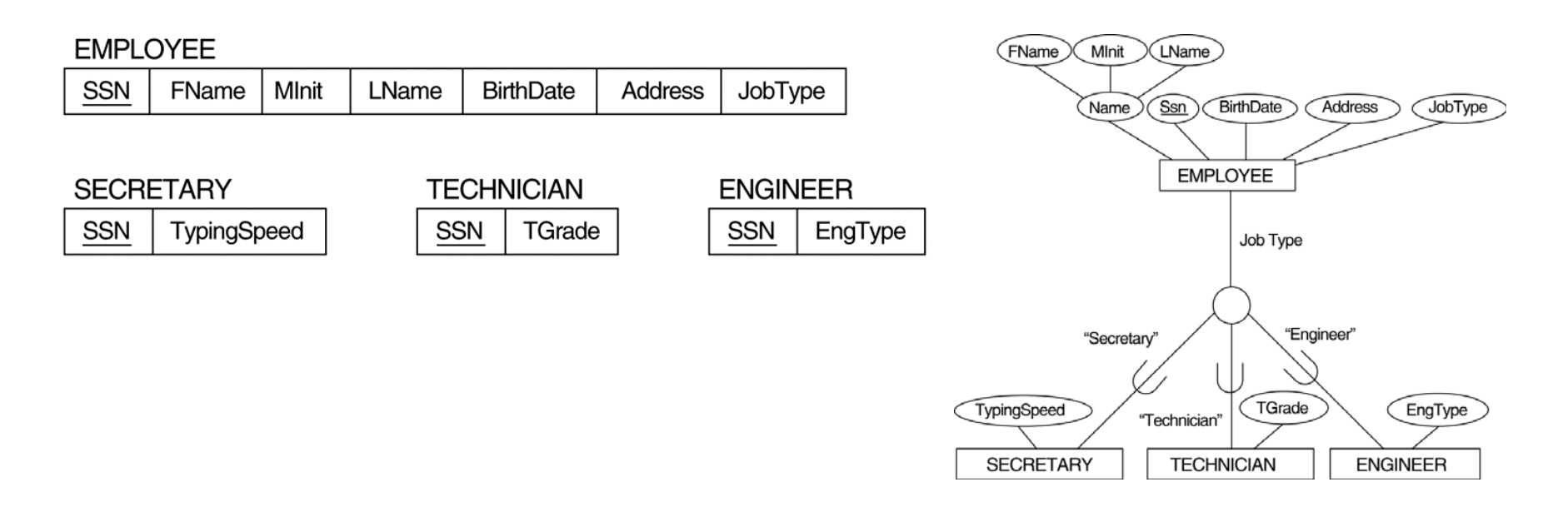

- $\bullet$  option 8B: multiple relations-**subclass relations only**
	- $\bullet$ **create a relation L<sub>i</sub>** for each subclass  $S_i$ , with the attributes  $Attrs(L_i) =$ {attributes of *S<sub>i</sub>*}  $\cup$  {*k, a*<sub>1</sub>*, ..., a<sub>n</sub>*} and PK(*L<sub>i</sub>*) = *k*
	- $\bullet$ only works for a specialization whose subclasses are **total**

#### CAR

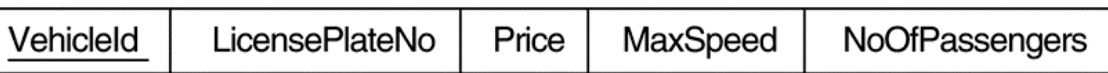

#### **TRUCK**

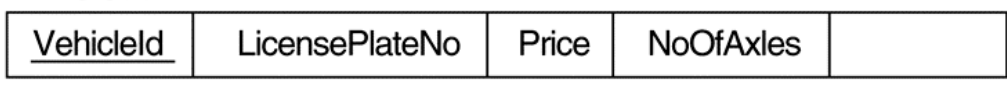

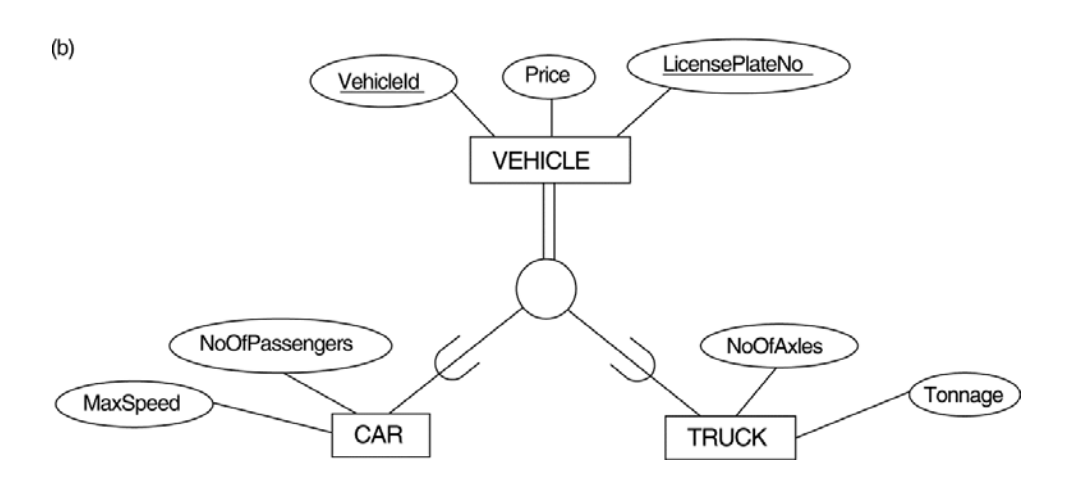

- $\bullet$  option 8C: **single relation with one type attribute**
	- $\bullet$ **create a single relation** *L* with attributes  $Attrs(L) = \{k, a_1, ..., a_n\}$ {attributes of  $S_1$ }  $\cup \ldots \cup$  {attributes of  $S_m$ }  $\cup$  {*t*} and PK(*L*) = *k*
	- $\bullet$  the attribute *t* is called a **type attribute** that indicates the subclass to which each tuple belongs
	- $\bullet$ works only for a specialization whose subclasses are **disjoint**

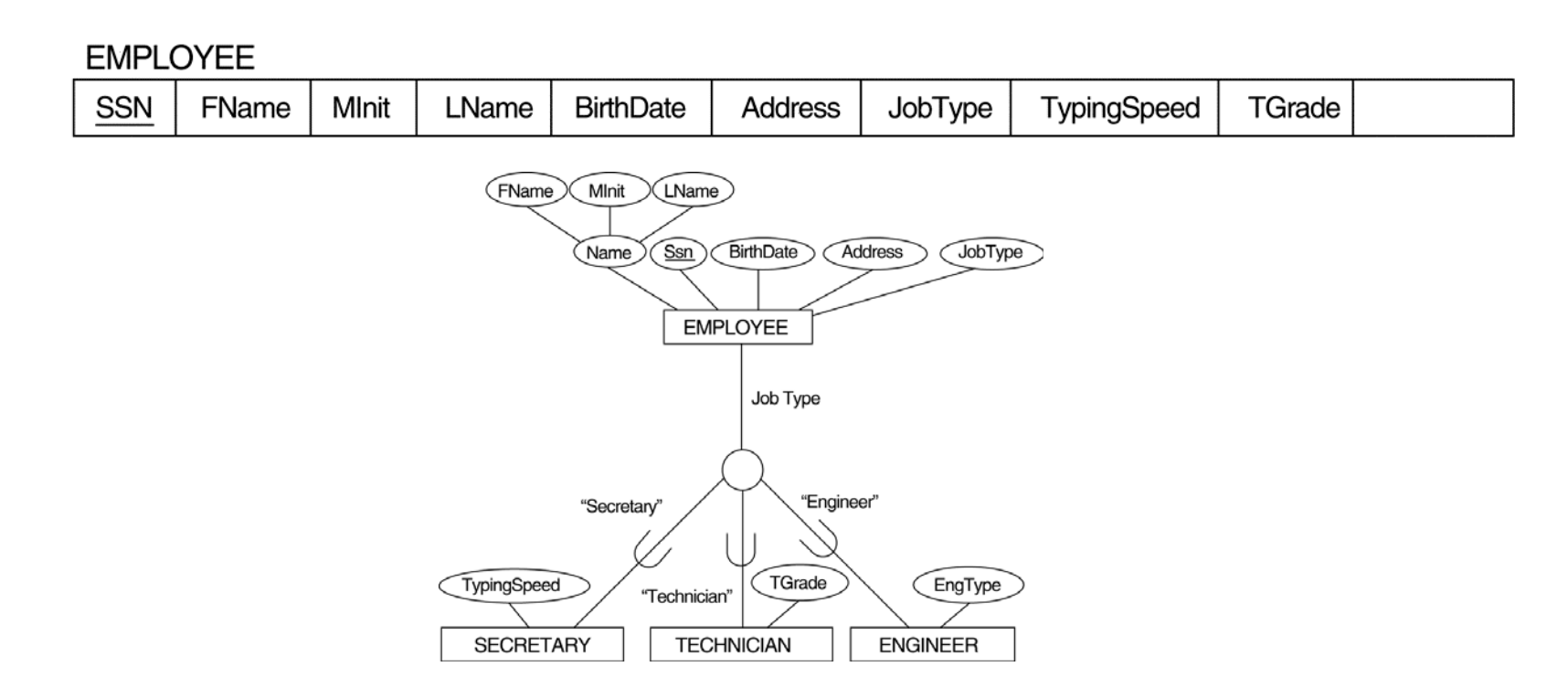

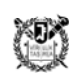

#### $\bullet$ option 8D: s**ingle relation with multiple type attributes**

- $\bullet$ create a single relation schema *L* with attributes  $Attrs(L) = \{k, a_1, ..., a_n\}$ {attributes of  $S_1$ }  $\cup \ldots \cup$  {attributes of  $S_m$ }  $\cup$  { $t_1$ , ...,  $t_m$ } and PK(*L*) = *k*
- $\bullet$ each *t<sub>i</sub>* is a **Boolean type attribute** indicating whether a tuple belongs to subclass *Si*
- $\bullet$ works for a specialization whose subclasses are **overlapping**

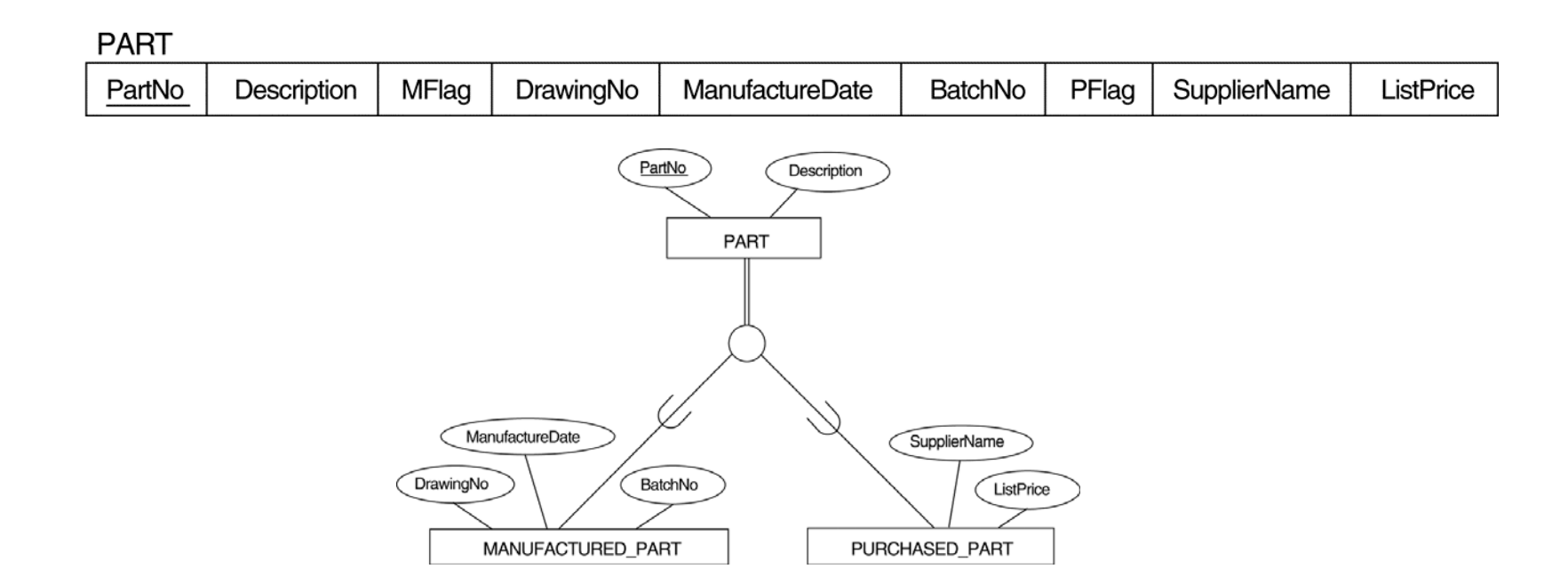

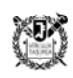

#### **mapping of shared subclasses**

- O **shared subclass**: a subclass of **several superclasses**, indicating multiple inheritance
- $\bullet$ apply any of the options in step 8 to a shared subclass

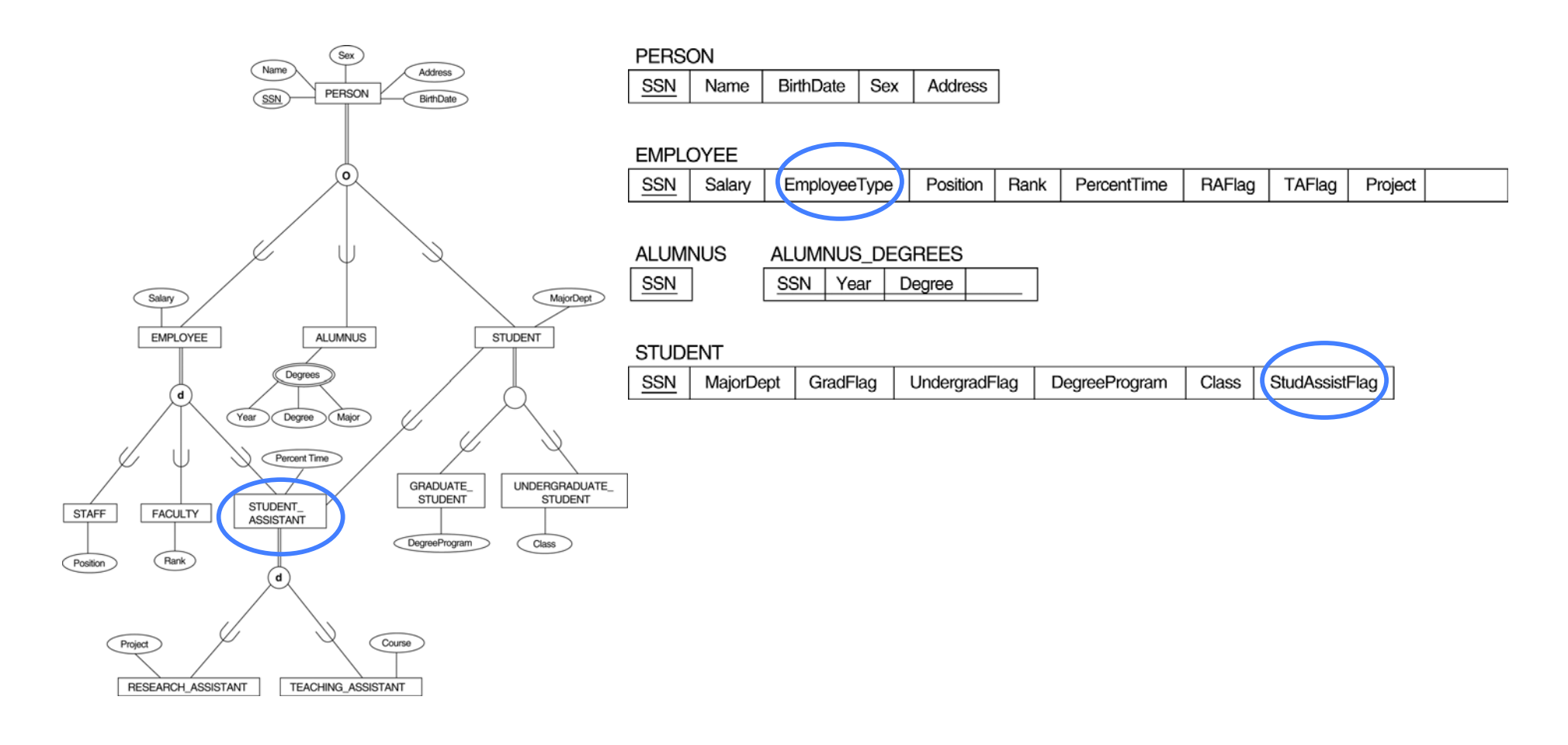

XUX)

## **mapping of categories**

### **category?**

a subclass of the union of two or more superclasses that can have different keys because they can be of different entity types

- step 9: mapping of **categories**
	- $\bullet$  mapping a category whose defining superclasses have **different keys**
		- specify a **new key attribute**, called a **surrogate key**
		- 0 **include the surrogate key** attribute as foreign key in each relation corresponding to a **superclass** of the category
		- e.g., OWNER category
	- mapping a category whose **superclasses have the same key**
		- no need for a surrogate key
		- e.g., REGISTERED\_VEHICLE

#### **example for EER category mapping**

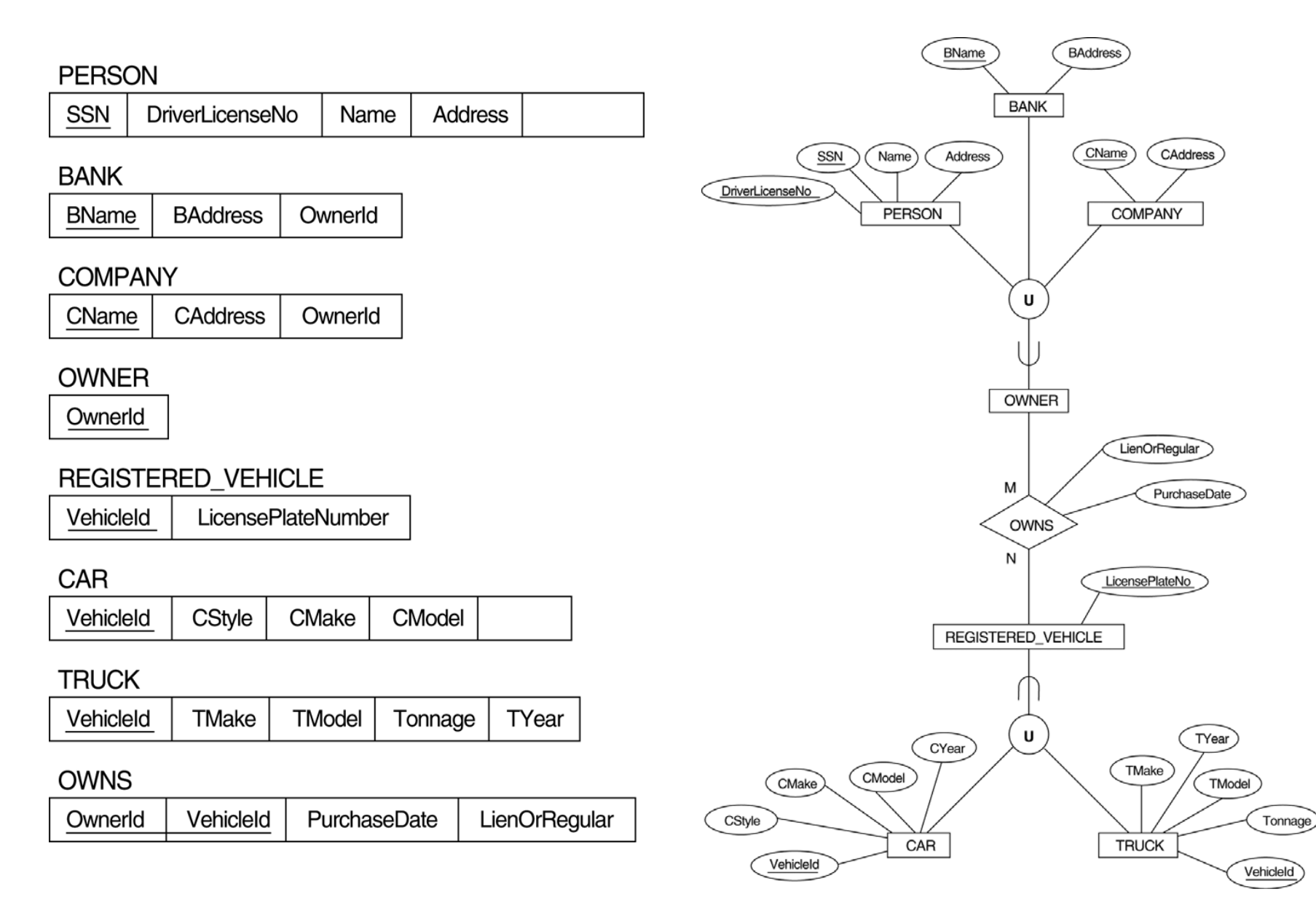

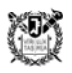